#### Busca ou varredura

Um algoritimo de **busca** (ou **varredura**) examina, sistematicamente, todos os vértices e todos os arcos de um digrafo.

Cada arco é examinado uma só vez. Despois de visitar sua ponta inicial o algoritmo percorre o arco e visita sua ponta final.

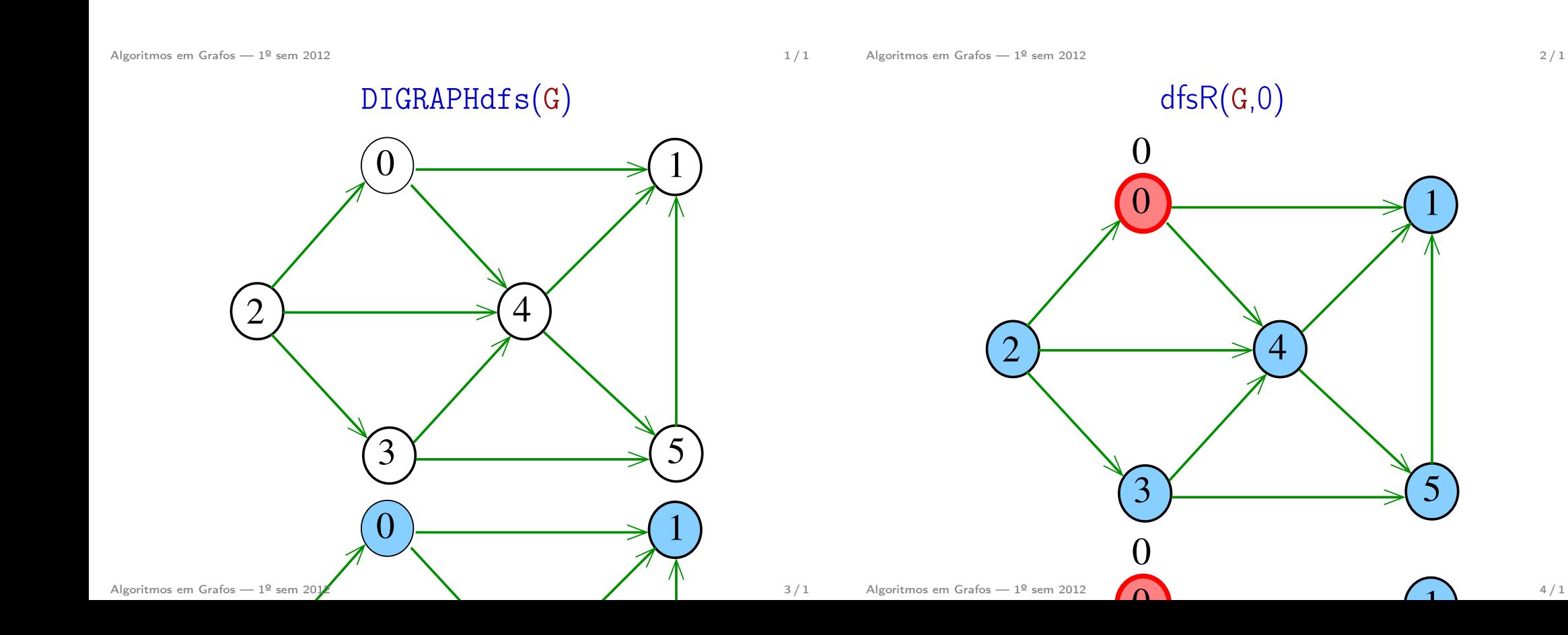

# S 18.1 e 18.2

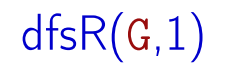

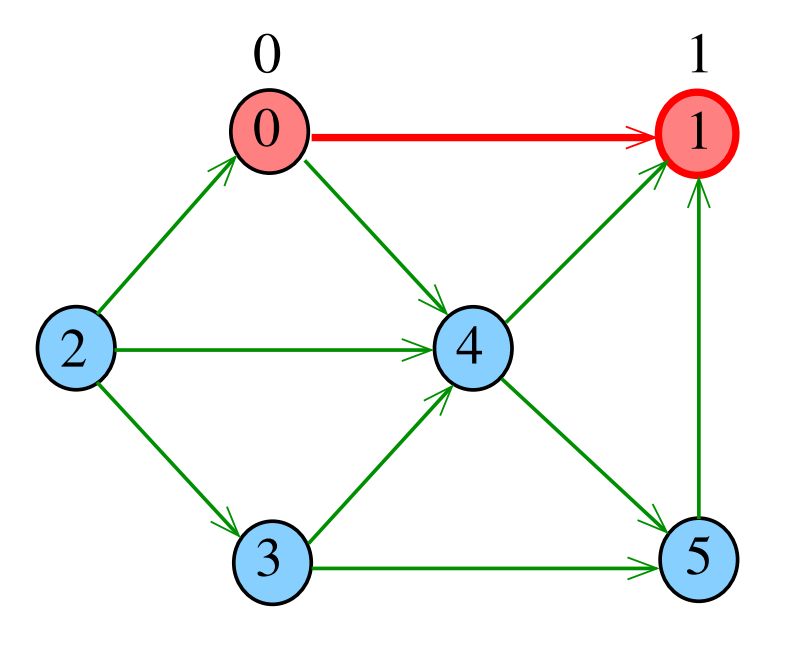

Algoritmos em Grafos — 1º sem 2012  $5/1$ 

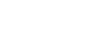

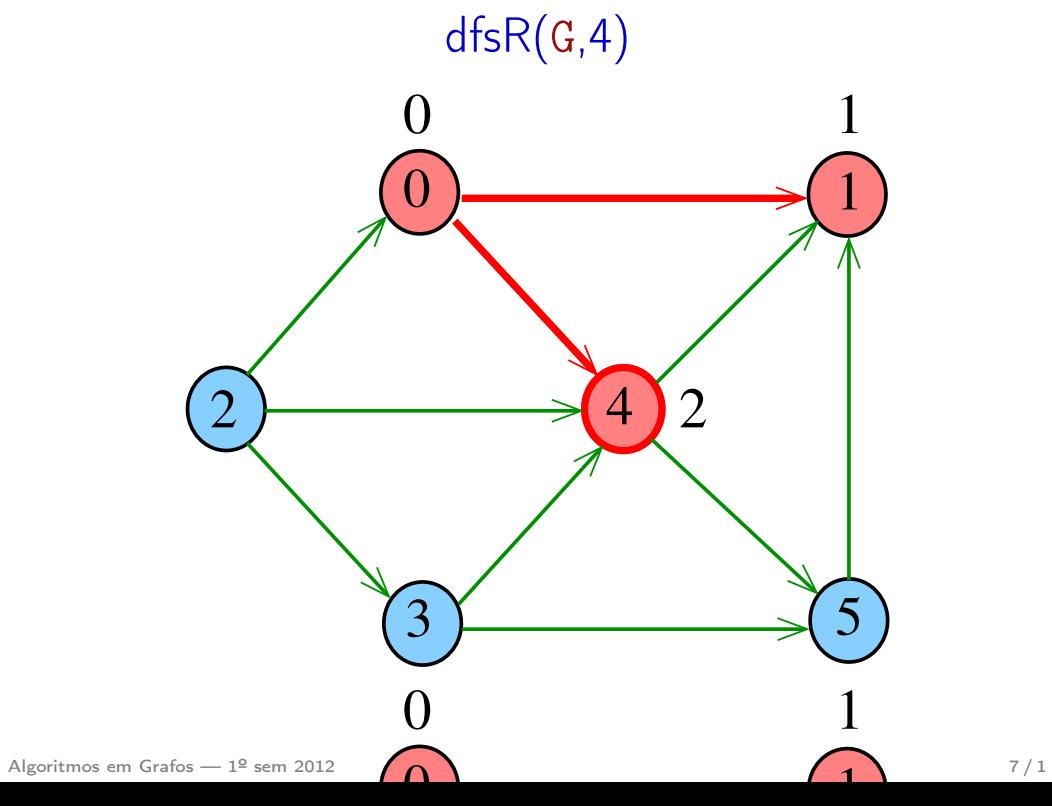

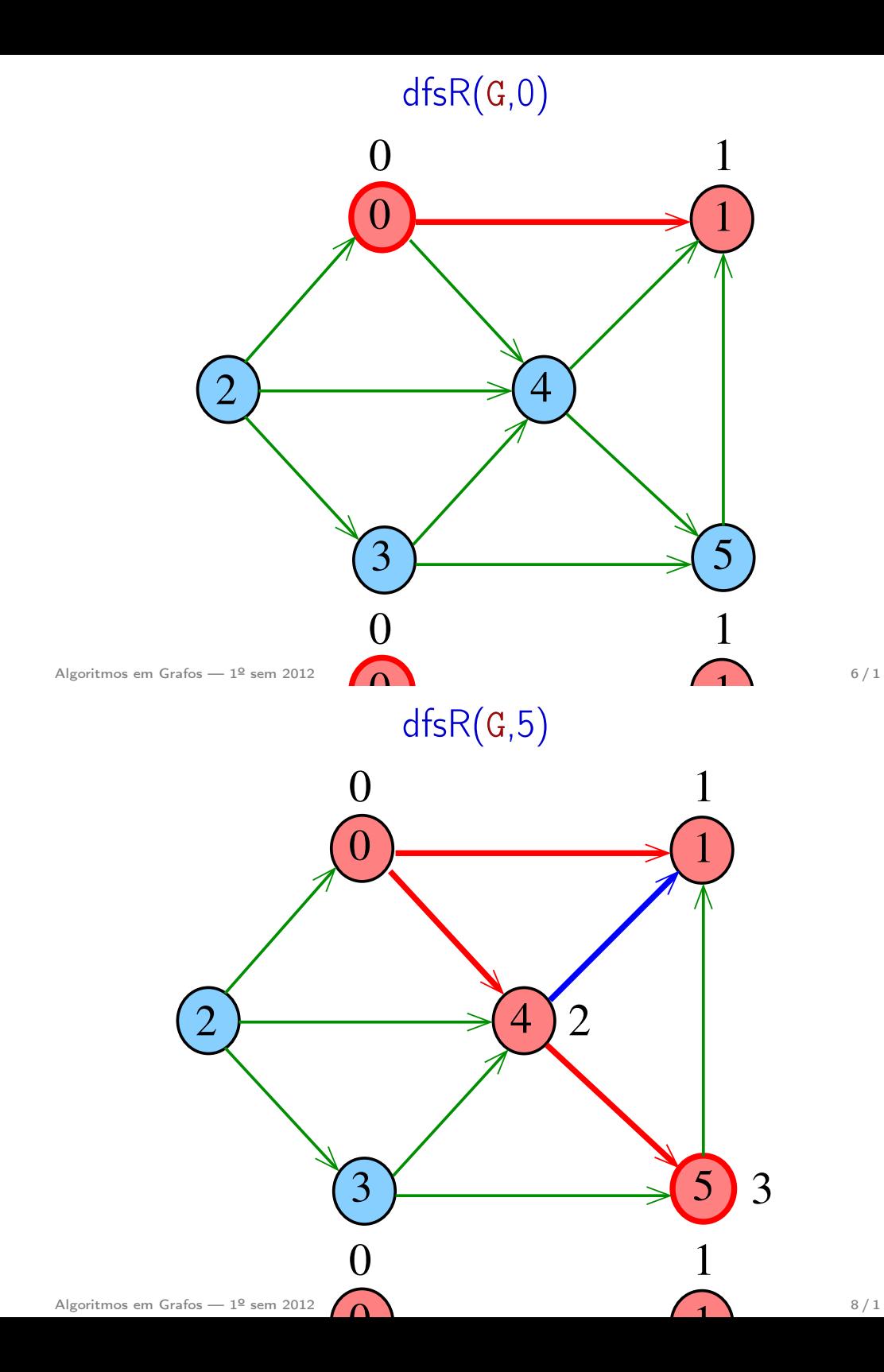

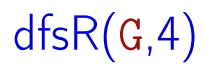

 $dfsR(G,0)$ 

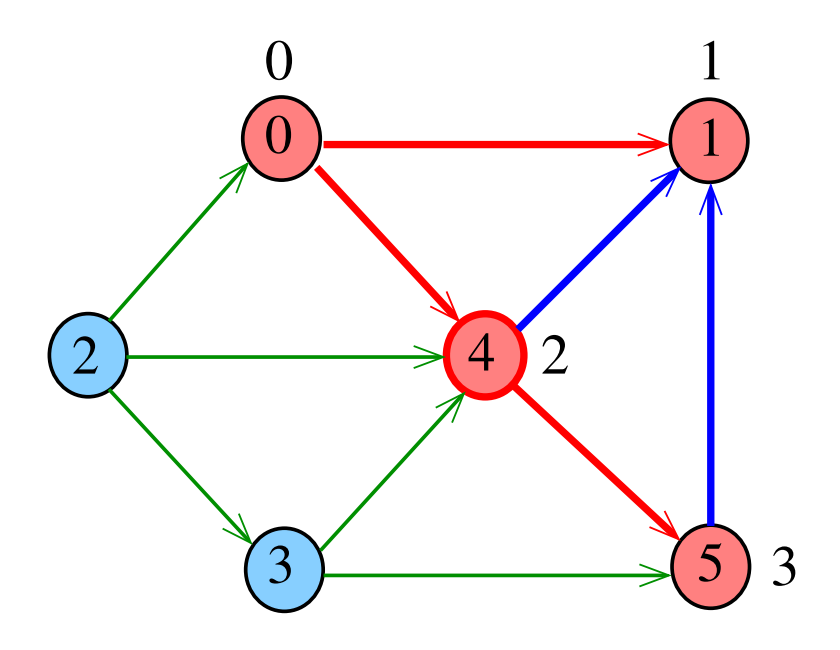

Algoritmos em Grafos —  $1^9$  sem 2012  $9/1$ 

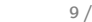

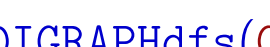

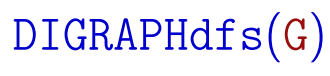

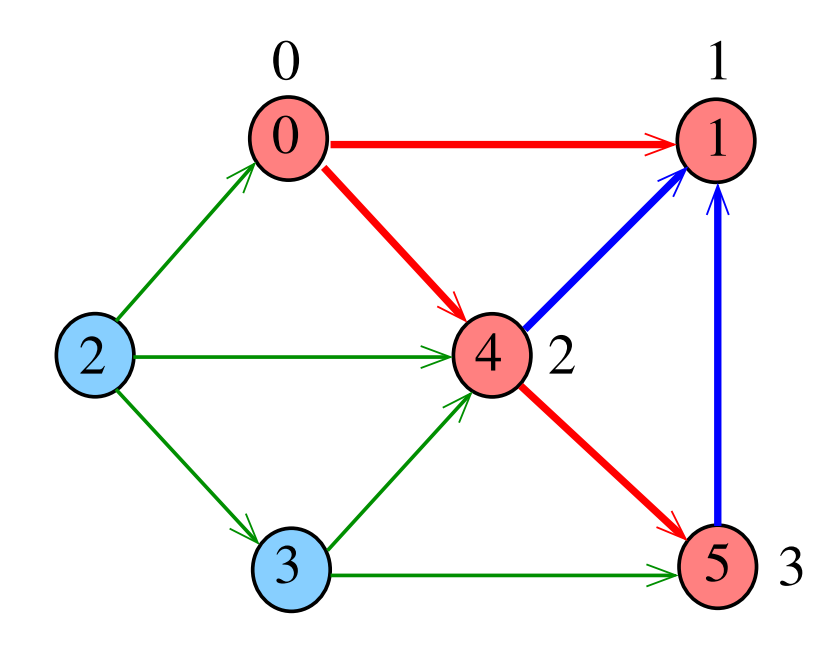

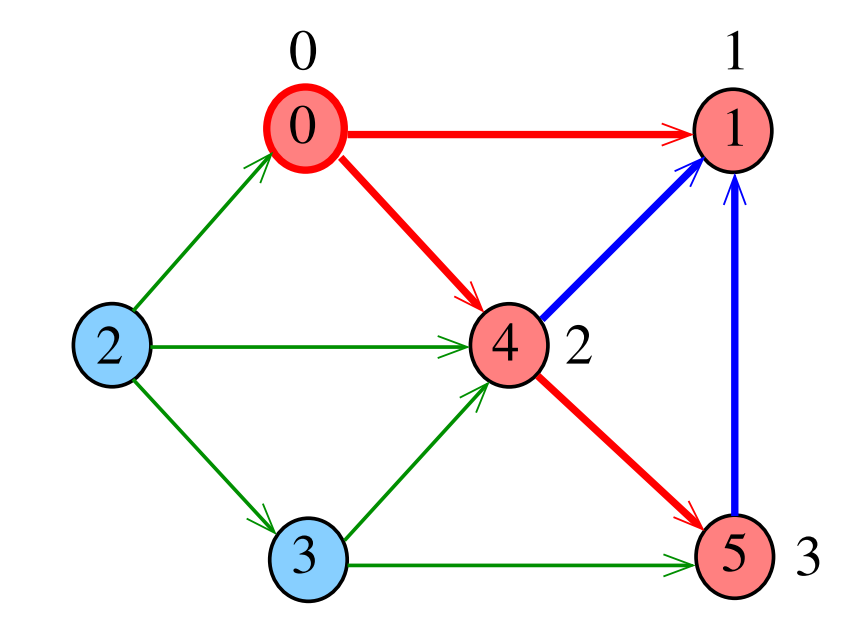

Algoritmos em Grafos — 1º sem 2012  $10/1$ 

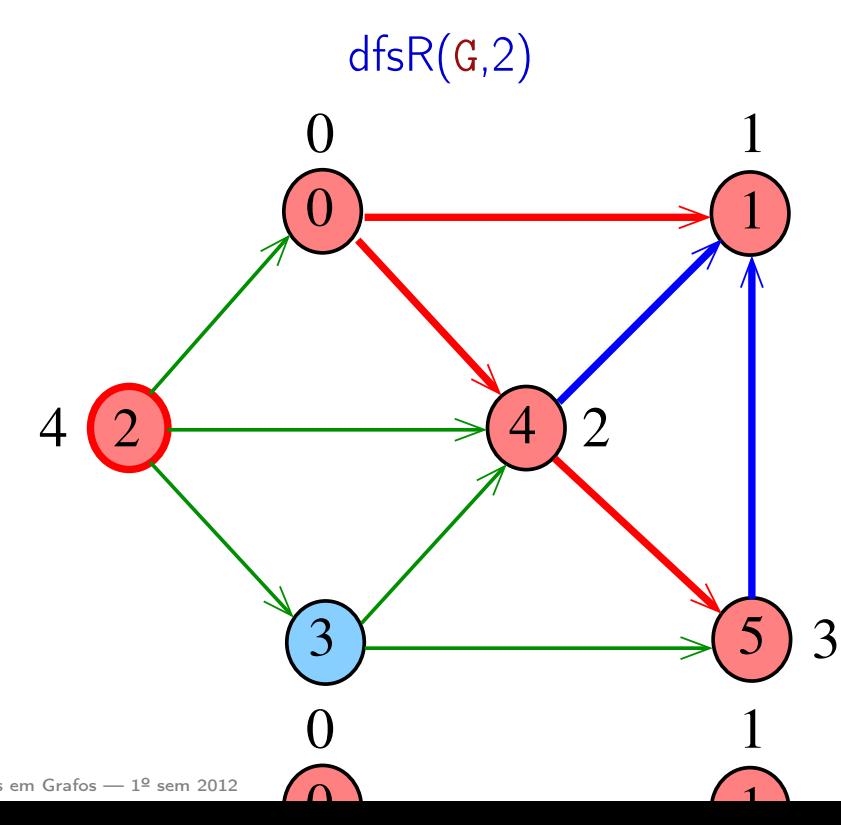

 $\alpha$ 

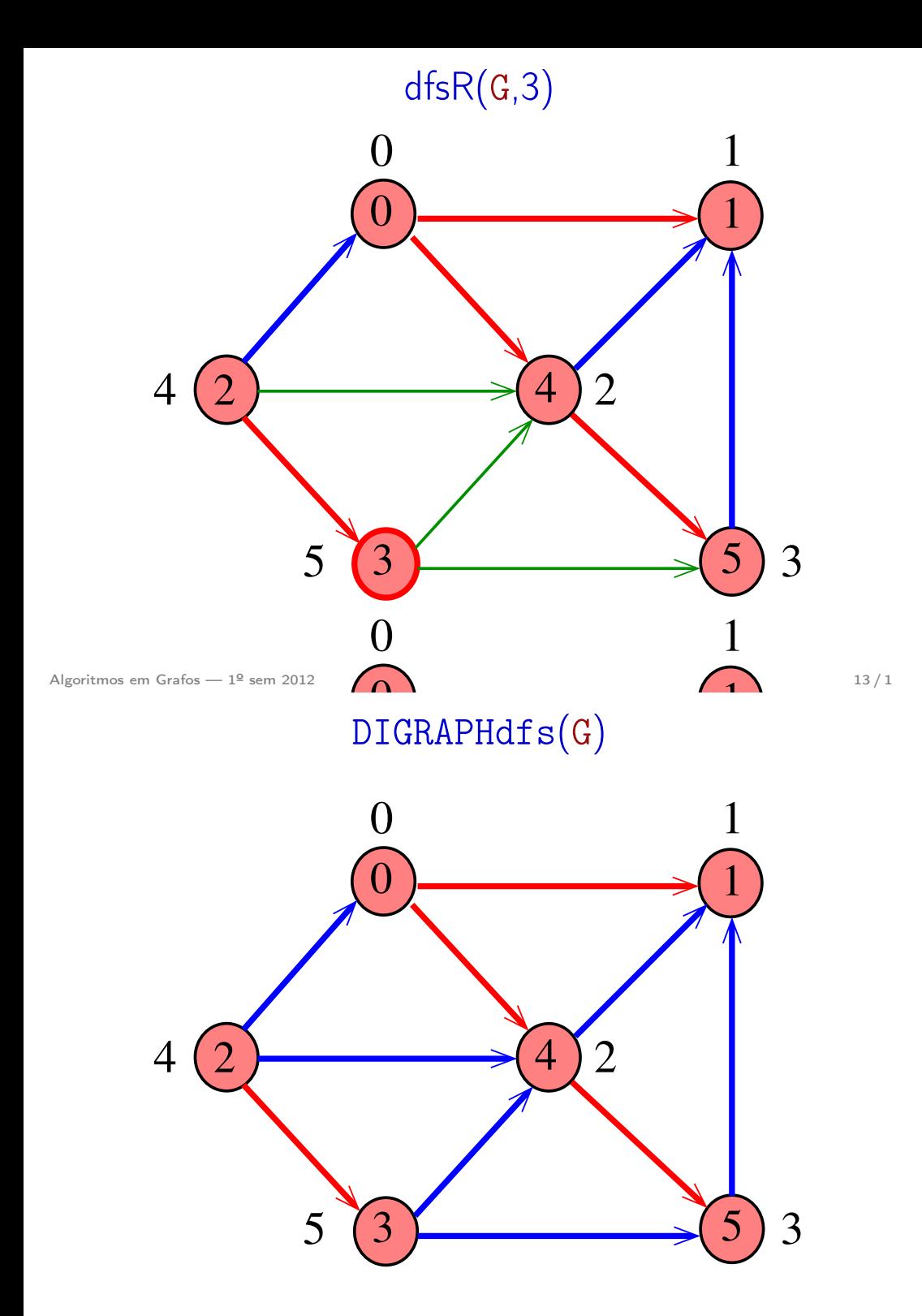

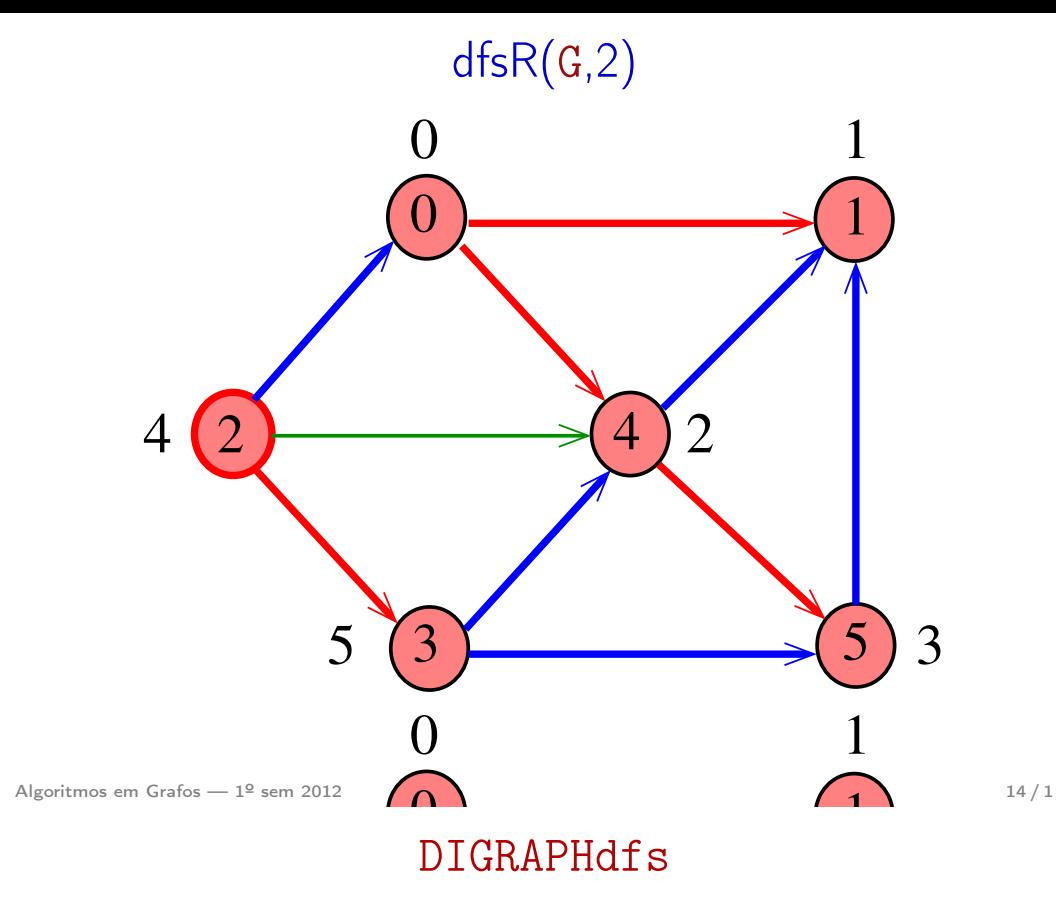

3 lbl[v] =  $-1$ ; void DIGRAPHdfs (Digraph G) {  $\text{dfsR}(G, v);$ 5 if  $(lbl[v] == -1)$ static int cnt, lbl[maxV]; Vertex v; 1  $\text{cnt} = 0;$ 2 **for**  $(v = 0; v < G$ ->V; v++) 4 **for**  $(v= 0; v < G \rightarrow V; v++)$ }

#### dfsR

#### dfsR

dfsR supõe que o digrafo G é representado por uma matriz de adjacência

void dfsR (DigraphG, Vertex v) { Vertex w; 1 lbl[v] = cnt++; 2 for (w = 0; w < G–>V; w++) 3 if (G–>adj[v][w] != 0) 4 if (lbl[w] == –1) 5 dfsR(G, w); }

dfsR supõe que o digrafo G é representado por listas de adjacência

void dfsR (Digraph G, Vertex v) { link p; 1  $lb1[v] = cnt++;$ 2 for  $(p = G - \geq adj[v]; p := NULL; p = p - \geq next)$ 3 if  $(\text{lb1}[p - 2w] == -1)$ 4  $dfsR(G, p->w);$ }

DIGRAPHdfs(G)

Algoritmos em Grafos —  $1^9$  sem 2012 17/1

Algoritmos em Grafos —  $1^9$  sem 2012 18 / 1

# DIGRAPHdfs(G)

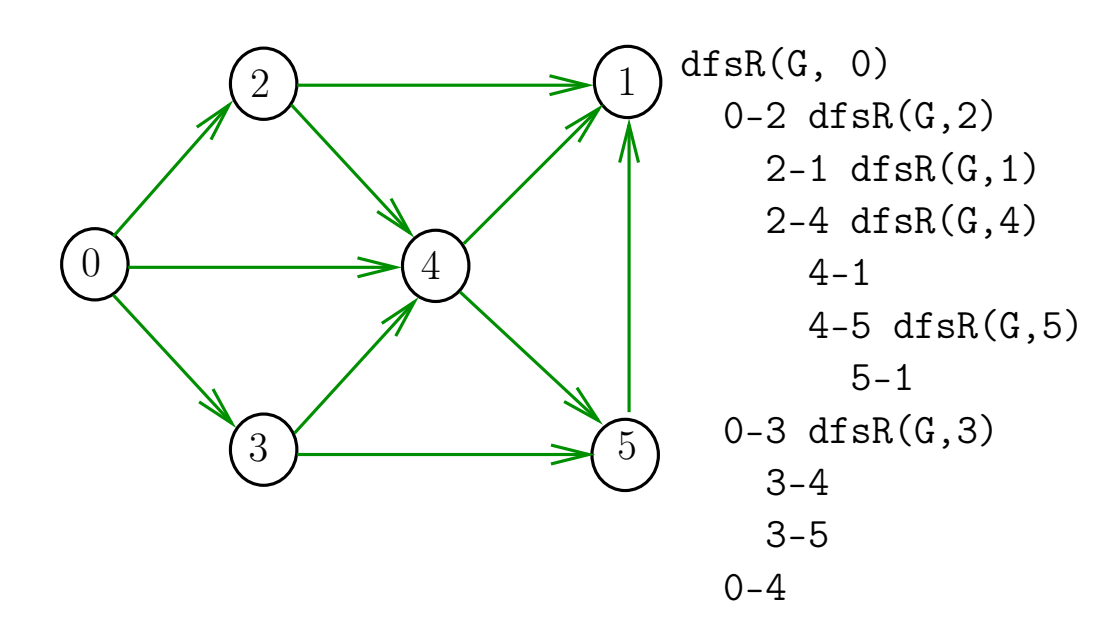

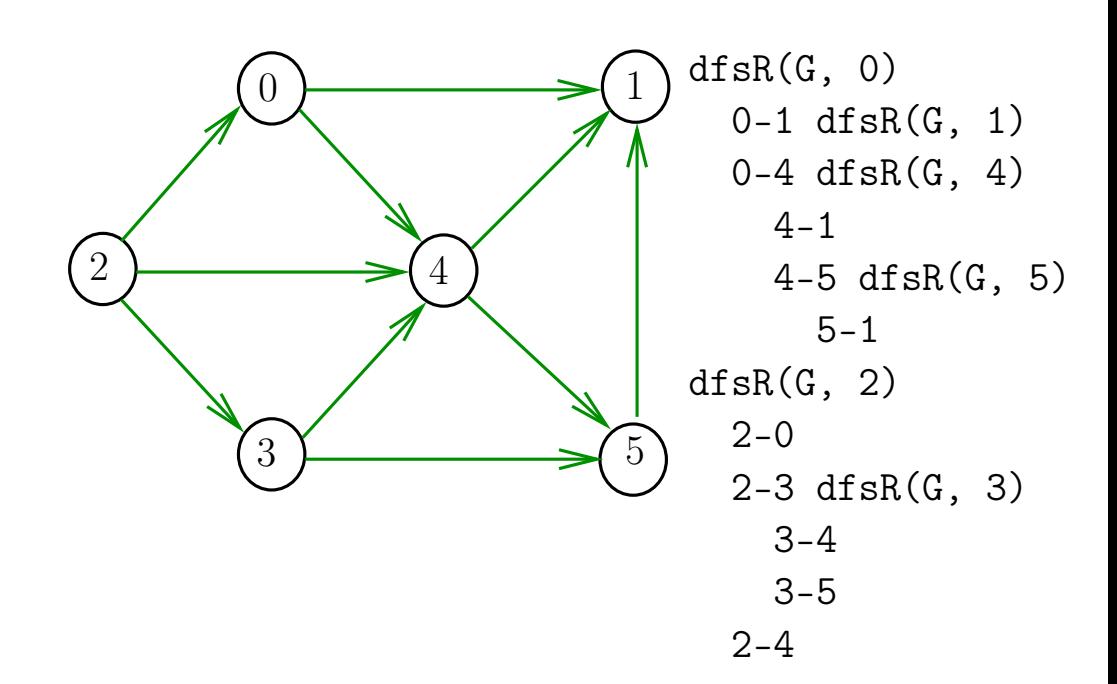

### Consumo de tempo

O consumo de tempo da função DIGRAPHdfs para vetor de listas de adjacência é  $\Theta(V + A)$ .

O consumo de tempo da função DIGRAPHdfs para matriz de adjacência é  $\Theta(V^2)$ .

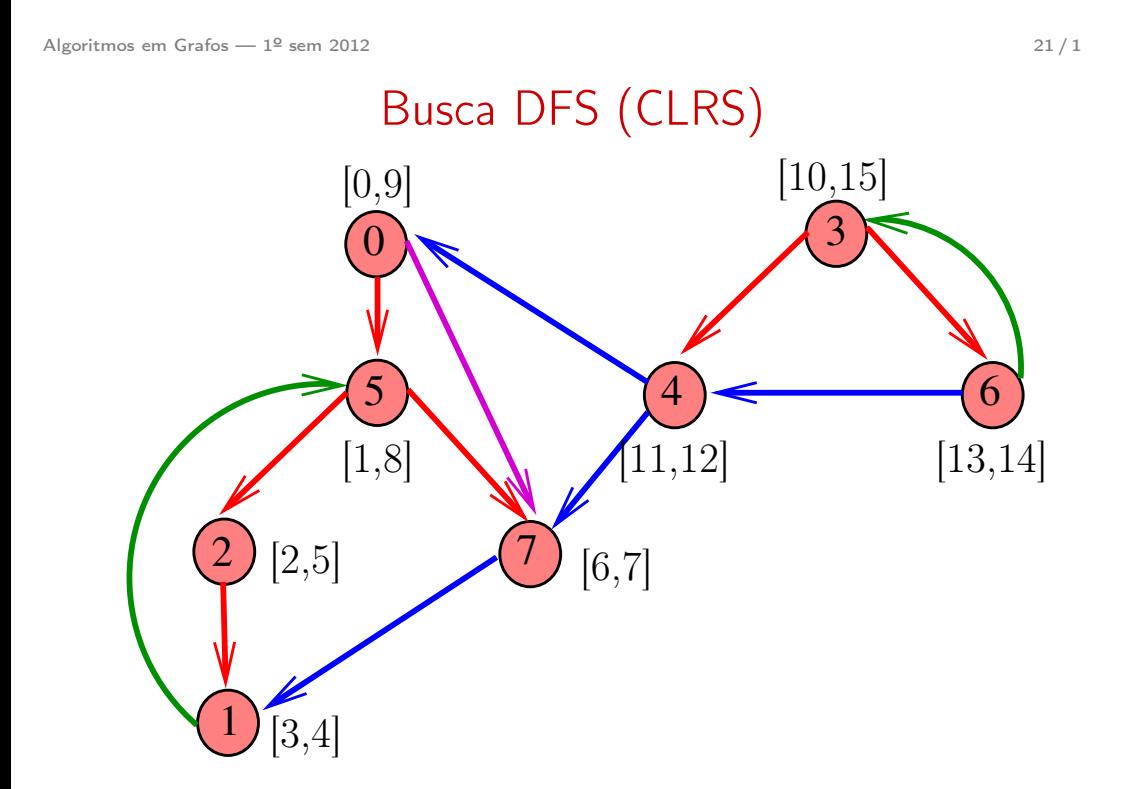

# Busca DFS (CLRS)

Vamos supor que nossos digrafos têm no máximo maxV vértices

#define maxV  $10000$ static int time,  $\text{parnt}$ [maxV],  $\text{d}$ [maxV],  $\text{f}$ [maxV];

DIGRAPHdfs visita todos os vértices e arcos do digrafo G.

A função registra em d[v] o 'momento' em que v foi descoberto e em  $f[v]$  o momento em que ele foi completamente examinado

Algoritmos em Grafos —  $1^{\circ}$  sem 2012  $\sqrt{1}$ 

#### DIGRAPHdfs

```
void DIGRAPHdfs (Digraph G) {
   Vertex v;
1 time = 0;
2 for (v = 0; v < G->V; v++) {
3 d[v] = f[v] = -1;4 \text{parnt}[v] = -1;5 }
6 for (v= 0; v < G->V; v++)
7 if (d[v] == -1)8 \quad \text{dfsR}(G, v);}
```
#### dfsR

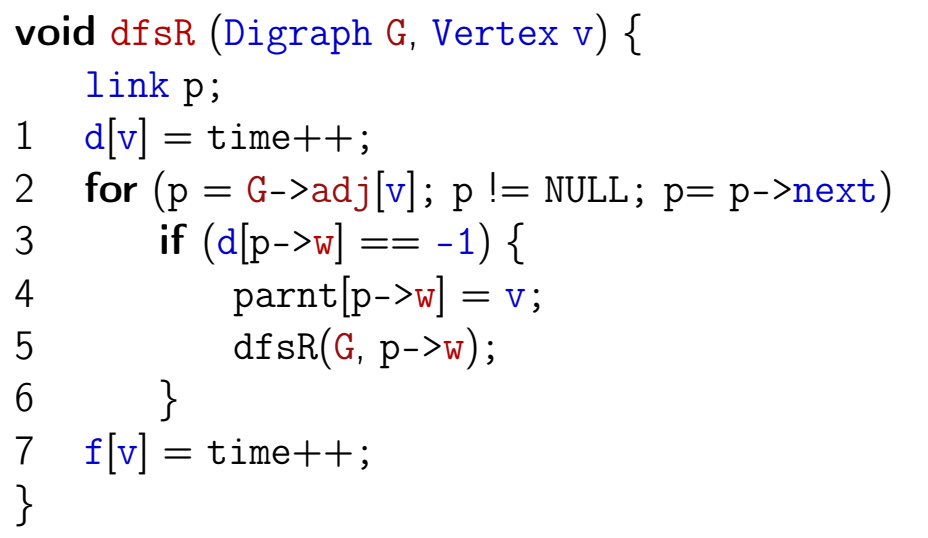

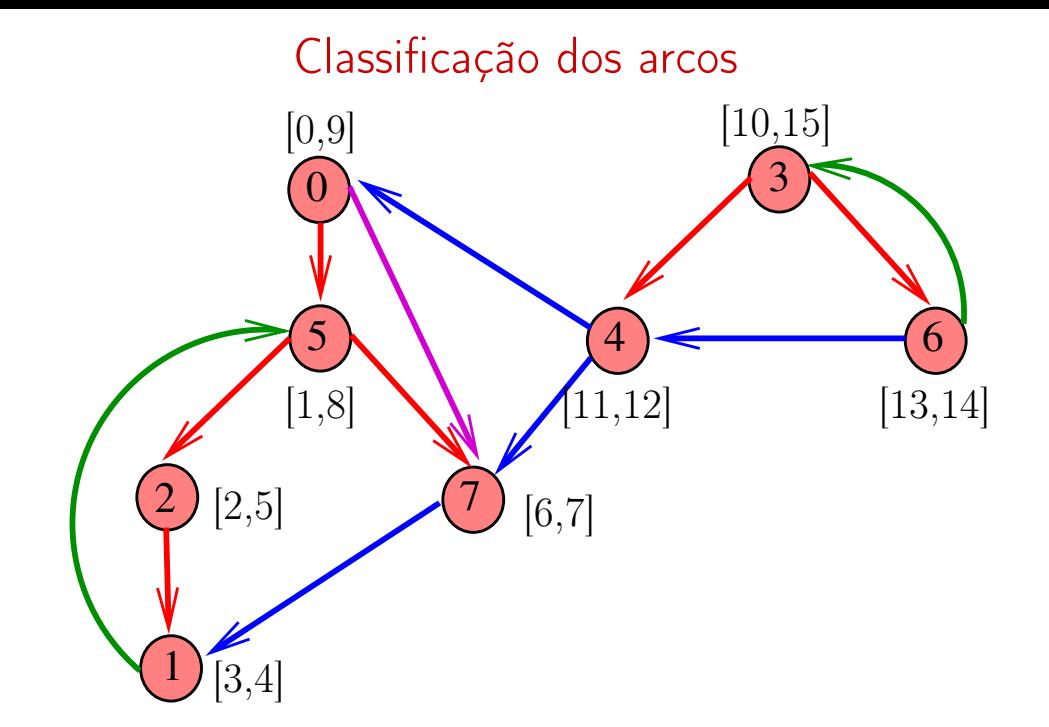

Algoritmos em Grafos —  $1^{\circ}$  sem 2012  $25/1$ 

Arcos de arborescência ou descendentes v-w é arco de arborescência ou descendente se e somente se  $d[v] < d[w] < f[v] < f[v]$  $\overset{\_}{0}$ 2  $5)$   $(4)$   $(6)$ 7 3  $[2,5]$   $(7)$   $[6,7]$ [0,9] [1,8]  $[10,15]$  $[13,14]$   $[13,14]$  Algoritmos em Grafos —  $1^{\circ}$  sem 2012  $26/1$ 

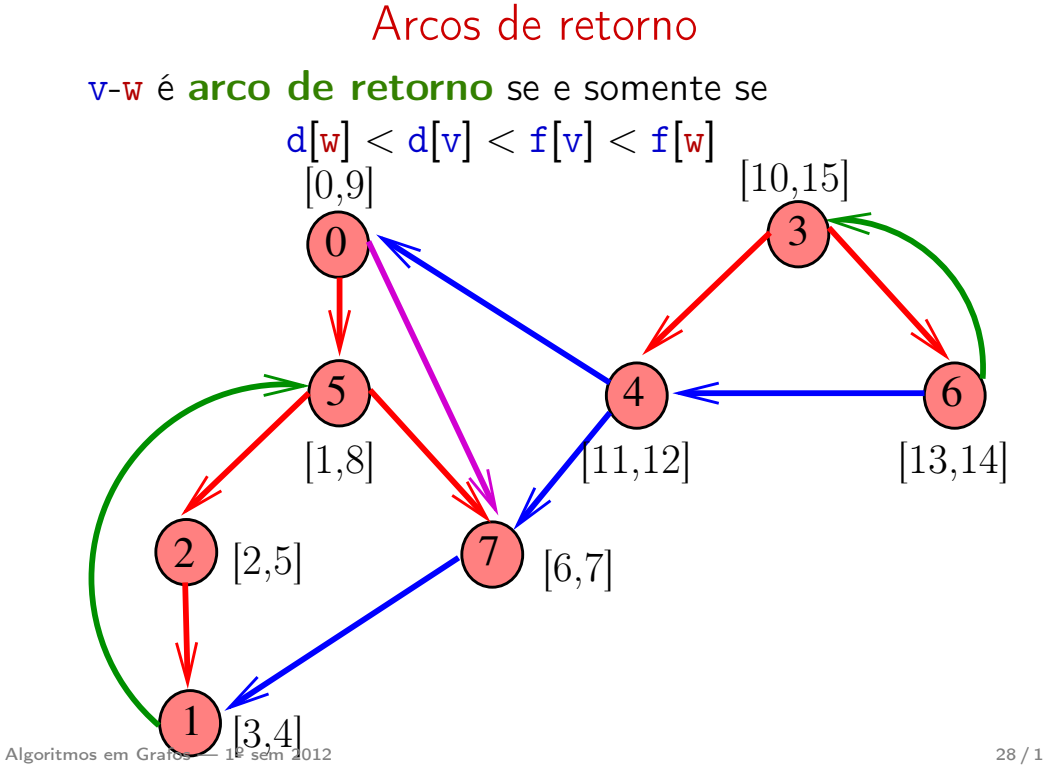

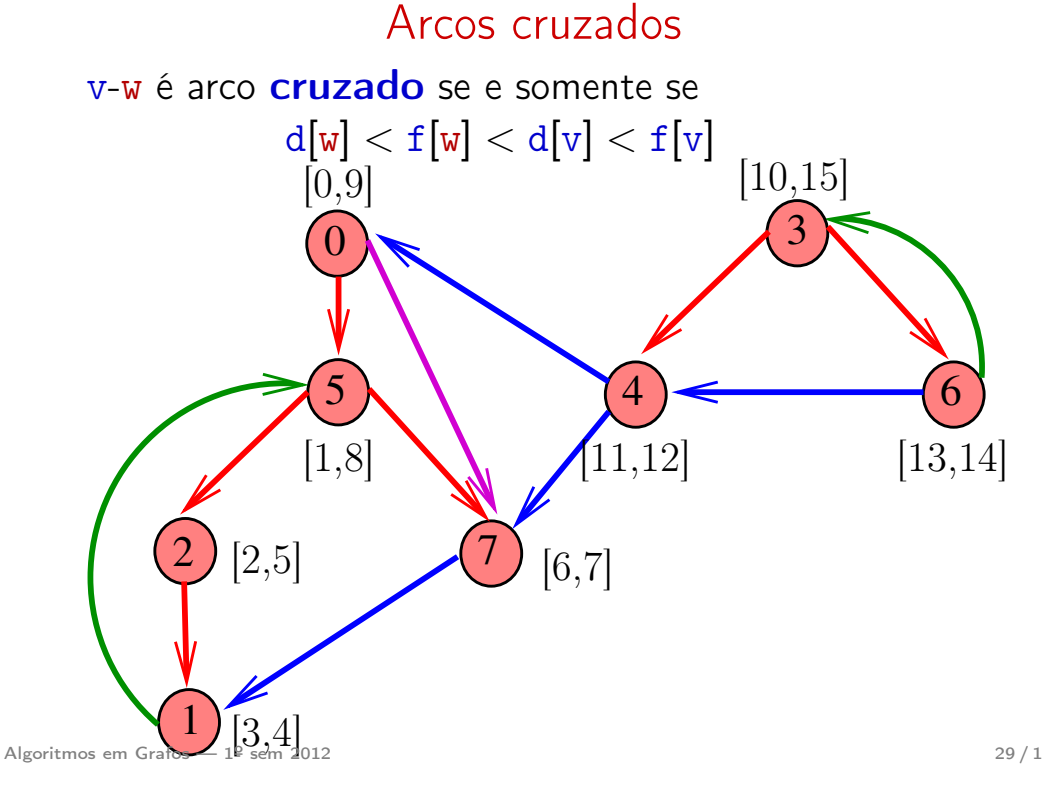

Ciclos em digrafos

### Conclusões

#### v-w é:

arco de arborescência se e somente se  $d[v] < d[w] < f[w] < f[v]$  e parnt $[w] = v$ ; arco descendente se e somente se  $d[v] < d[w] < f[w] < f[v]$  e parnt $[w] \neq v$ ; arco de retorno se e somente se  $d[w] < d[v] < f[v] < f[w]$ ; arco cruzado se e somente se  $d[w] < f[w] < d[v] < f[v]$ ;

Algoritmos em Grafos —  $1^{\circ}$  sem 2012  $30/1$ 

## **Ciclos**

Um ciclo num digrafo é qualquer sequência da forma  $v_0$ – $v_1$ – $v_2$ –...– $v_{k-1}$ – $v_p$ , onde  $v_{k-1}$ – $v_k$  é um arco para  $k = 1, \ldots, p \in v_0 = v_p$ .

Exemplo: 2-1-5-3-4-2 é um ciclo

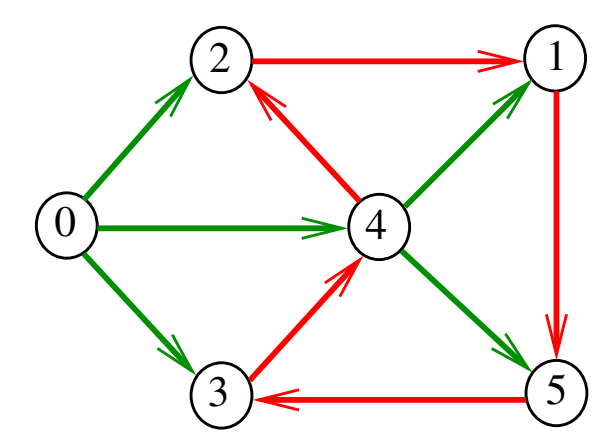

## Procurando um ciclo

Problema: decidir se dado digrafo G possui um ciclo

Exemplo: para o grafo a seguir a resposta é SIM

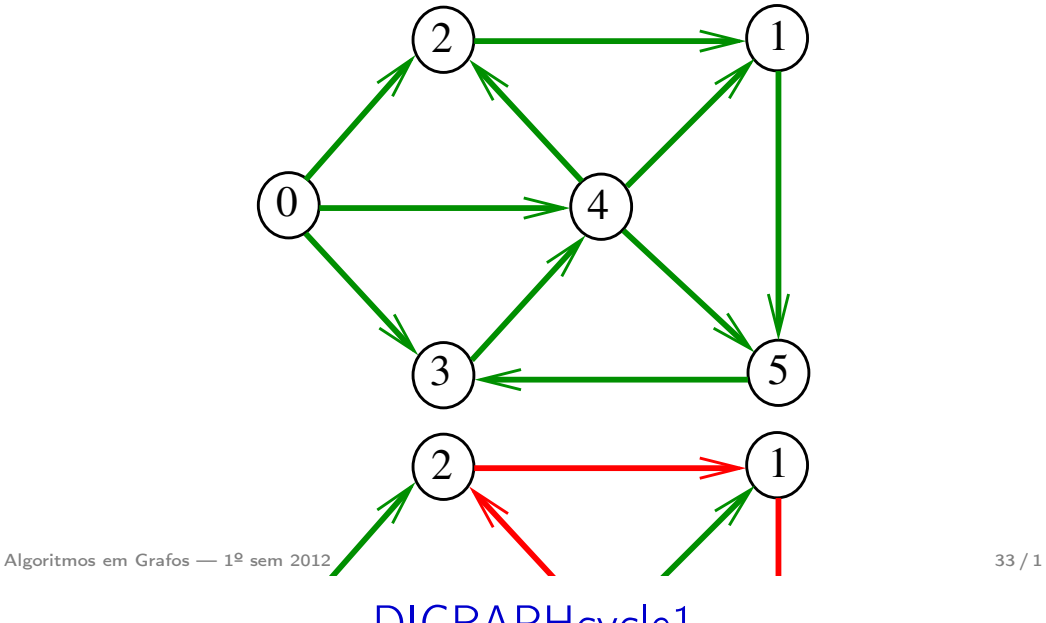

4 DIGRAPHcycle1

# Procurando um ciclo

Problema: decidir se dado digrafo G possui um ciclo Exemplo: para o grafo a seguir a resposta é NÃO

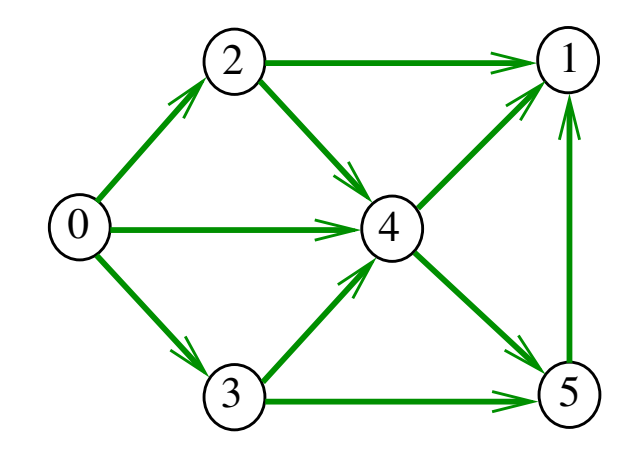

Algoritmos em Grafos —  $1^{\circ}$  sem 2012  $34/1$ 

# Primeiro algoritmo

Recebe um digrafo G e devolve 1 se existe um ciclo em G e devolve 0 em caso contrário Supõe que o digrafo tem no máximo maxV vértices.

## int DIGRAPHcycle1 (Digraph G);

```
int DIGRAPHcycle1 (Digraph G) {
   Vertex v;
   link p;
1 for (v = 0; v < G->V; v++)
2 for (p=G-\text{bad}[v];p!=\text{NULL};p=p-\text{next})3 if (DIGRAPHpath(G, p->w, v))4 return 1;
5 return 0;
}
```
## Consumo de tempo

**DIGRAPHcycle** 

O consumo de tempo da função DIGRAPHcycle1 é A vezes o consumo de tempo da função DIGRAPHpath.

O consumo de tempo da função DIGRAPHcycle1 para vetor de listas de adjacência é  $O(A(V + A))$ .

O consumo de tempo da função DIGRAPHcicle1 para matriz de adjacência é  $\mathrm{O}(\mathrm{AV}^2)$ .

Algoritmos em Grafos —  $1^{\circ}$  sem 2012  $37/1$ 

# **DIGRAPHcycle**

Recebe um digrafo G e devolve 1 se existe um ciclo em G e devolve 0 em caso contrário

## int DIGRAPHcycle (Digraph G);

A função tem por base a seguinte observação: em relação a **qualquer** floresta de busca em profundidade,

todo arco de retorno pertence a um ciclo e todo ciclo tem um arco de retorno

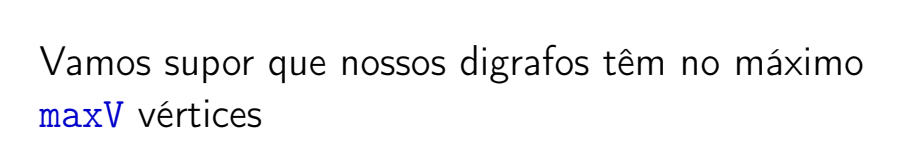

#define max $V$  10000 static int time,  $d$ [maxV],  $f$ [maxV]; static Vertex parnt[maxV];

Algoritmos em Grafos — 1º sem 2012 **38 / 1** 

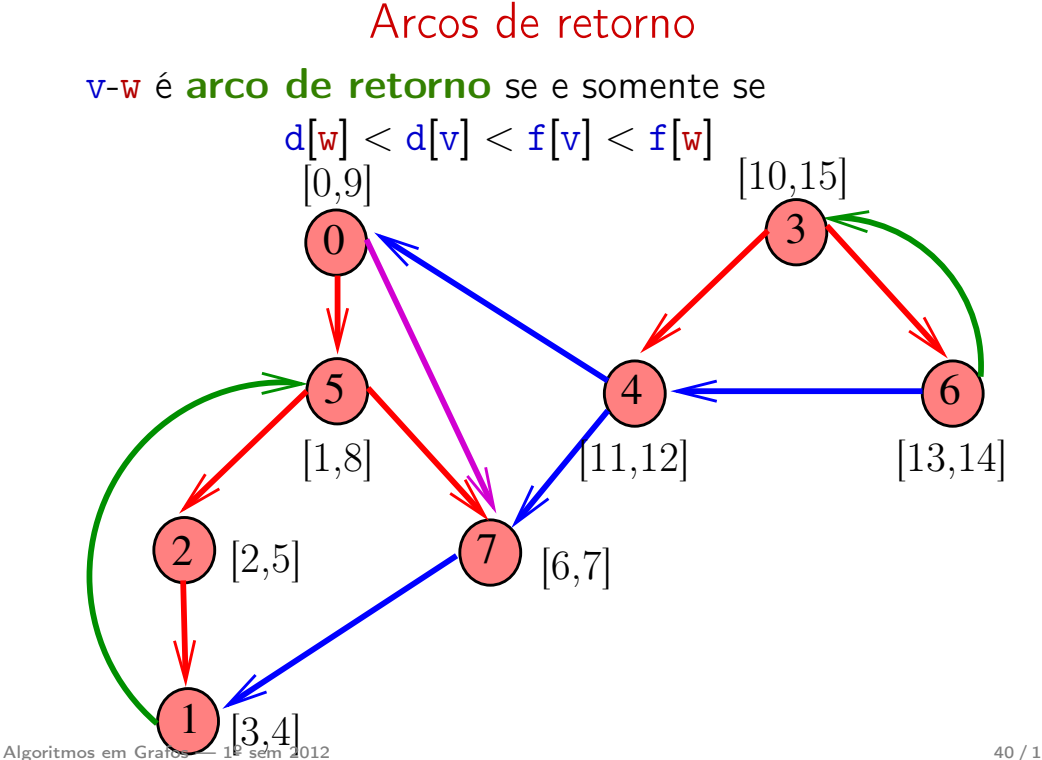

## **DIGRAPHcycle**

## int DIGRAPHcycle (Digraph G) { Vertex v; 1 time  $= 0$ : 2 for  $(v = 0; v < G - V; v++)$  { 3 d[v] =  $f[v] = -1$ ; parnt[v] =  $-1$ ; 4 } 5 for  $(v= 0; v < G$ ->V, v++) 6 if  $(d[v] == -1)$  { 7  $\text{parnt}[v] = v;$ 8 if  $(cycleR(G, v) == 1)$  return 1; } 9 return 0; Algoritmos em Grafos — 1º sem 2012  $\frac{1}{41/1}$

#### cycleR

```
int cycleR (Digraph G, Vertex v) {
        link p; Vertex u;
    1 \quad d[v] = \text{time++};2 for (p = G - \geq adj[v]; p := NULL; p = p - \geq next)3 u = p - \sum w;
    4 if (d[u] == -1) \{ / * na arborescência */5 \text{parnt}[\mathbf{u}] = \mathbf{v};
    6 if (cycleR(G, u)) return 1;
            } /* else: arco de retorno */
    7 else if (f[u] == -1) return 1;
    8 \quad f[v] = \text{time++};9 return 0;
}
Algoritmos em Grafos — 1º sem 2012 42 / 1
```
Consumo de tempo

O consumo de tempo da função DIGRAPHcycle para vetor de listas de adjacência é  $O(V + A)$ .

O consumo de tempo da função DIGRAPHcycle para matriz de adjacência é  $\mathrm{O}(V^2)$ .